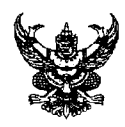

## บันทึกข้อความ

ส่วนราชการ โรงพยาบาลตาคลี กลุ่มงานบริหารทั่วไป งานพัสดุก่อสร้างฯ โทร o ๕๖๘๐ ๑๒๗๔

ที่ <u>นว oomb.m /พิเศษ</u> <u>ู้วันที่ ๒ กุมภาพันธ์ ๒๕๖๕</u>

้<br>เรื่อง รายงานสรุปผลการดำเนินงานจัดซื้อจัดจ้าง ประจำปีงบประมาณ พ.ศ. ๒๕๖๕ (เดือนมกราคม พ.ศ. ๒๕๖๕)

เรียน ผู้อำนวยการโรงพยาบาลตาคลี

ตามที่ สำนักงานปลัดกระทรวงสาธารณสุข ได้มีนโยบายประเมินคุณธรรมและความโปร่งใสในการ ดำเนินงานของหน่วยงานในสังกัดสำนักงานปลัดกระทรวงสาธารณสุข ราชการบริหารส่วนภูมิภาค (MOPH Integrity and Transparency Assessment : MOPH ITA) มุ่งเน้นให้หน่วยงานเป้าหมายให้ความสำคัญกับ การเปิดเผยข้อมูล และการให้บริการสาธารณะผ่านระบบสารสนเทศเป็นหลัก ภายใต้แนวคิดเปิดเผยมากขึ้น โปร่งใสมากขึ้น นั้น

เพื่อให้การปฏิบัติงานเป็นไปตามนโยบายของสำนักงานปลัดกระทรวงสาธารณสุข งานพัสดุ ก่อสร้างการซ่อมบำรุง กลุ่มงานบริหารทั่วไป ขออนุมัติเผยแพร่รายงานผลการดำเนินงานจัดซื้อจัดจ้าง ประจำปี งบประมาณ พ.ศ.๒๕๖๕ ในรอบเดือนมกราคม ๒๕๖๕ (แบบ สขร.๑) โดยประกาศเผยแพร่ขึ้นบนเว็บไซต์ของ โรงพยาบาลตาคลี (เว็บไซต์: http://www.takhlihospital.go.th) รายละเอียดตามสิ่งที่แนบมาพร้อมนี้

จึงเรียนมาเพื่อโปรดทราบ และพิจารณาอนมัติ

(นางสาวสรียร พอสนวน) นักวิชาการพัสดุปฏิบัติการ

ุทราบ/อนุมัติ (นางสุทศรุตา ช่อไสว)

ผู้อำนวยการโรงพยาบาลตาคลี